## Educational Objectives

- You can create your own classes/data types.
- You understand how **objects** are being instantiated and used.
- You know the term **encapsulation** and are able to your situation.

# 13. Java Classes

Classes, types, objects, declaration, instantiation, constructors, encapsulation, static fields and methods

#### 329

## Definition: Classes

*Classes are (user-defined) data types that allow to combine several elements to a new object and to access it by a common name*

Book on page 129

#### Classes - Technical

A class is an entity with a **name** that contains **data** and functionality

- A class defines a new data type.
- **Data** consists of variables that we call fields or attributes.
- $\blacksquare$  Functionality consists as methods that are defined within the class.
- **Classes are (typically) separate .java files** with the same name.

### Classes - Conceptual

Classes facilitate to **bundle** the data that **belongs together** content wise.

Classes provide **functionality** that allows to perform **queries** based on the data or **operations** on the data.

## Example: Earthquake catalog

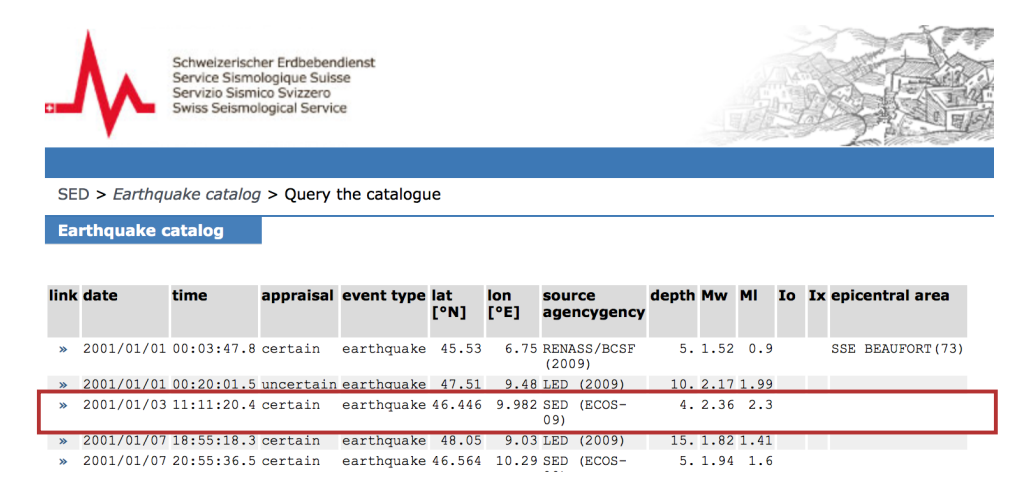

333

## Class for measurement - first try

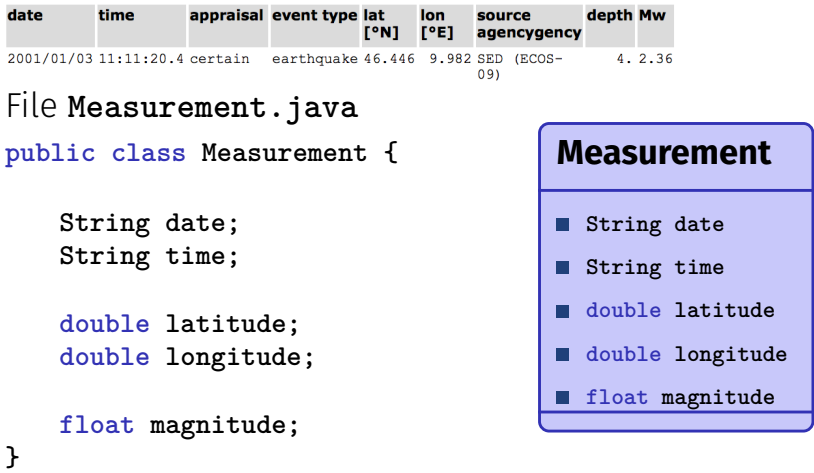

## Definition: Objects

*Classes are data types. Objects are values of such a type, where the class determines the structure of those objects.*

Book on page 130

### Objects: Instances of Classes

Classes describe the structure of objects, like a **blueprint**  $\Rightarrow$  Comparable with the **header** of the CSV.

**Objects** are instantiated according to the blueprint and will contain values

 $\Rightarrow$  Comparable with the individual **data-rows** in the CSV.

### Object Instantiation: Keyword **new**

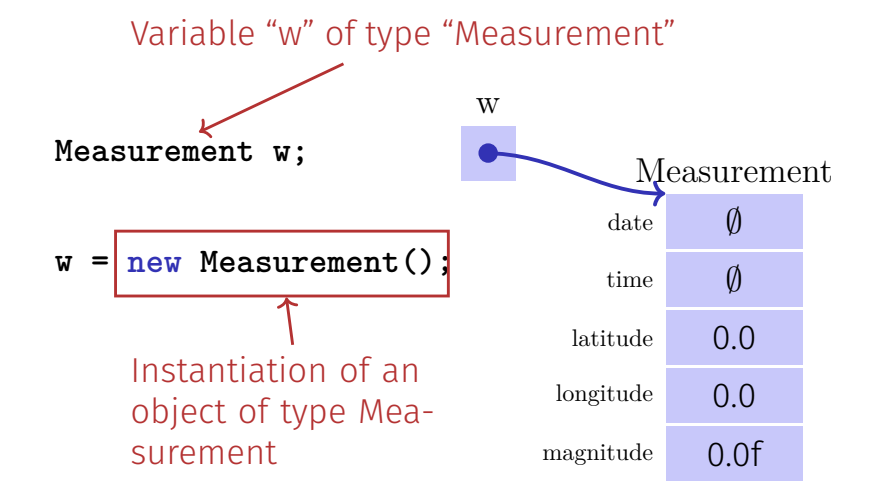

De-referencing: Accessing Fields

## Objects are Reference-Types: Aliasing

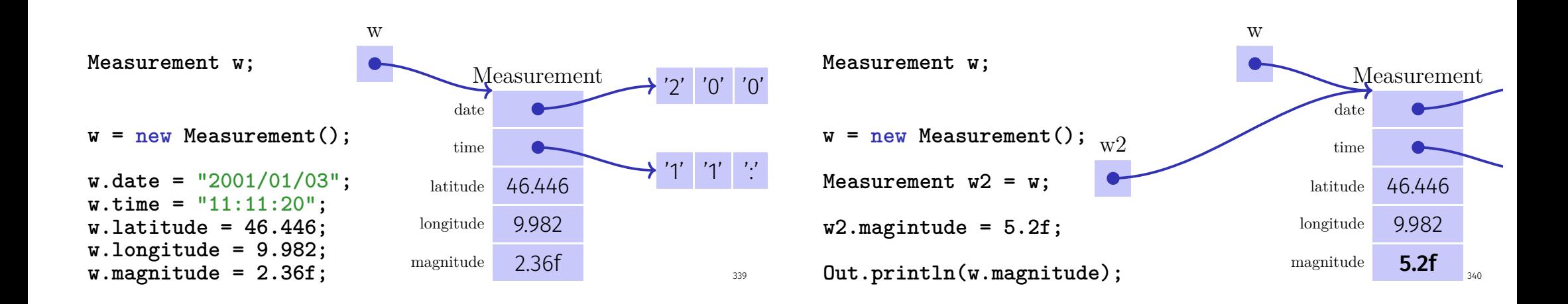

## Wait a second!

Classes facilitate to **bundle** the data that **belongs together** content wise.

## Good Class Design?

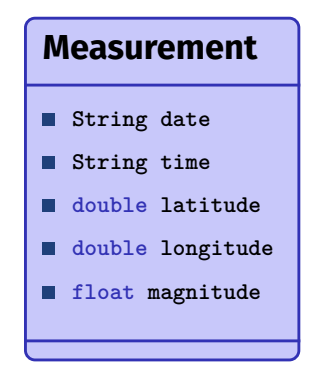

#### We can do better!

- Date and Time belong together in a separate class: Java already offers this: **java.time.LocalDateTime**
- Latitude and longitude belog in their own data type **Coordinate**.

341

#### Class Design - second try

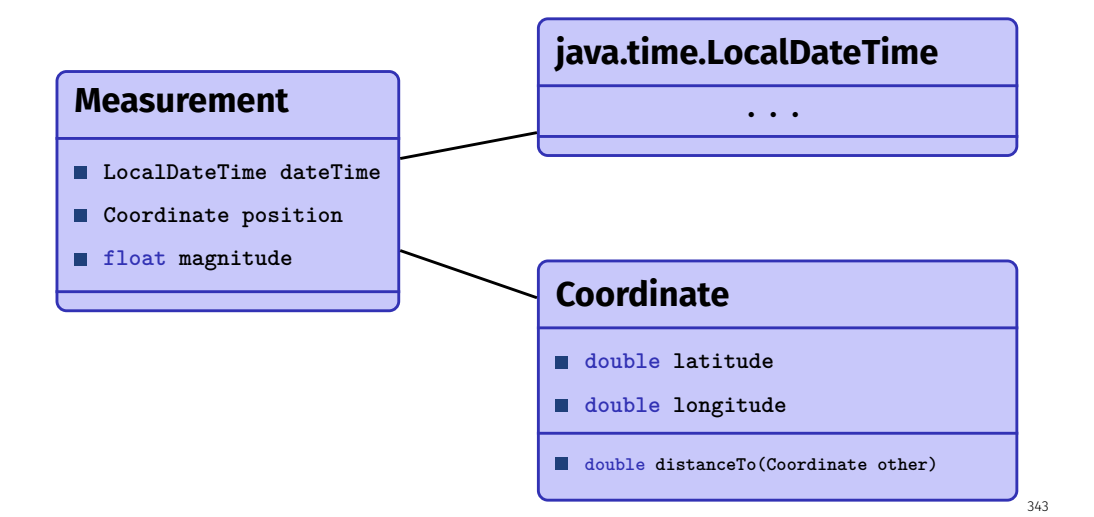

## Methods in Classes

```
public class Coordinate {
   double latitude;
   double longitude;
   /**
    * Computes the distance to the provided coordinate 'other'.
    */
   double distanceTo(Coordinate other){
       double dl = this.latitude - other.latitude;
       // complete this as exercise...
   }
}
```
#### Method calls - Example setup

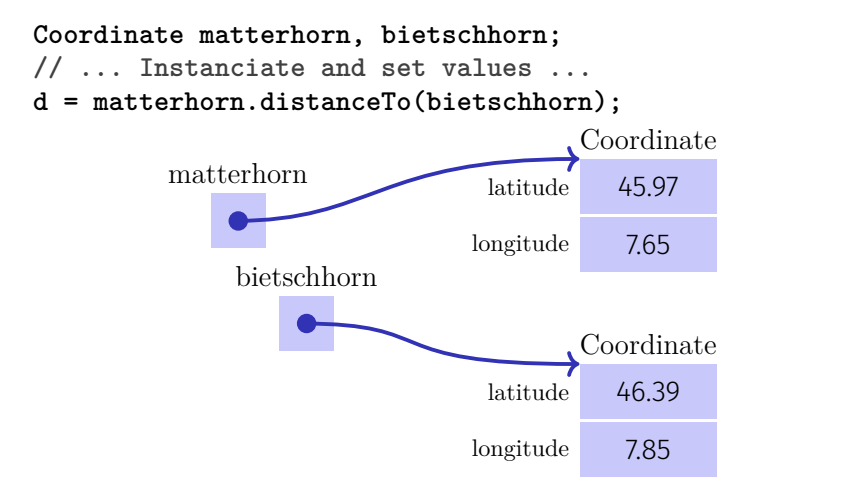

## From the context inside the method

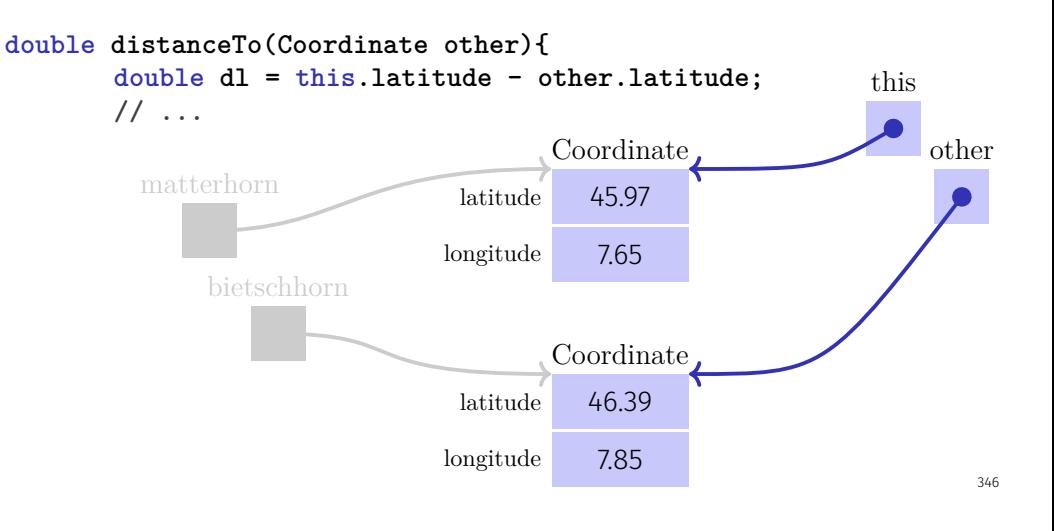

## Keyword **this**

**this** enables to access the current object from within a method of that class.

## Constructors

Creating a **Coordinate** is somewhat cumbersome:

**Coordinate k = new Coordinate(); k.latitude = 45.97; k.longitude = 7.65;**

Constructors facilitate to easily set the initial values of a newly created object.

**Coordinate k = new Coordinate(45.97, 7.65);**

In general, the job of the constructor is to establish a reasonable "valid" state.

#### Constructors - Definition

```
public class Coordinate{
   double latitude;
   double longitude;
   // Constructor for a given coordinates (as a pair of lat/long)
   Coordinate (double lat, double lon){
       this.latitude = lat;
       this.longitude = lon;
   }
}
```
### Definition: Data Encapsulation

*Data encapsulation allows to control access from outside to data and code of the class.*

Book on page 246

## Data Encapsulation / Information Hiding

Control, what data and what code can be accessed from where.

Access modifiers:

- **private:** Visible only from code within the same class
- **protected:** Visible from code in the same class or a subclass (later)
- **public**: Visible from everywhere

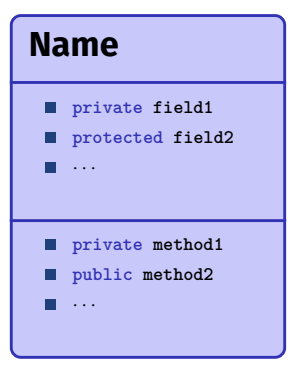

#### Example: Coordinate

```
public class Coordinate {
   public double latitude;
   public double longitude;
   public double distanceTo(Coordinate other){...}
}
```
#### Problems:

- Assignment of invalid values
- Consistency checks not possible
- **Implementation exposed**

### Coordinate: Accessor Methods

```
public class Coordinate {
   private double latitude;
   private double longitude;
   public double getLatitude(){
       return latitude;
   }
   public void setLatitude(double lat){
       assert lat >= -90 && lat <= 90;
       this.latitude = lat;
   }
   //...
```
#### Coordinate: Usage

**Coordinate position = ...; position.setLatitude(45); //This is fine**

**Out.println(position.getLatitude()); //This is fine**

**// The following two lines are WRONG position.setLatitude(100); //Assertion violation at runtime Out.print(position.latitude); //Doesn't compile. Invalid access**

354

357

#### Encapsulation: Exchange implementation

With no direct access to the data, it is easy to change the implementation without making it visible "to the outside".

#### Example: Switch to CH Coordinate Grid

```
public class Coordinate {
   // Coordinate in LV03 Format (Swiss coordinate grid)
   private int x;
    private int y;
   public double getLatitude(){
       double x_aux = (x - 200_000) / 1_000_000;
       double y aux = (y - 600\ 000) / 1_000_000;
       double result = (16.9023892 + (3.238272 * x_aux))
         - (0.270978 * pow(y_aux, 2)) - (0.002528 * pow(x_aux, 2))
         - (0.0447 * pow(y_aux, 2) * x_aux) - (0.0140 * pow(x_aux, 3));
       return (result * 100) / 36;
   }
```
**}**

## Class Design - third try

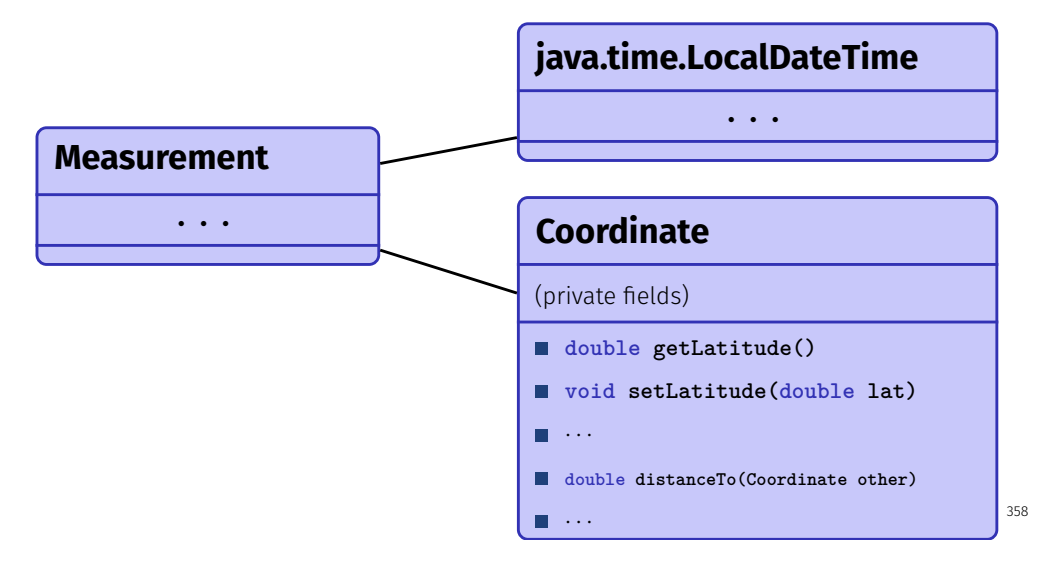

# Definition: Static Fields and Methods

*Static methods and fields are not instantiated per object, but only once per class. They can be accessed directly via the class.*

Book on page 151

## Data Encapsulation

- $\blacksquare$  A complex functionality gets defined as abstract as possible semantically and made accessible trough an agreed-upon minimal interface
- If should not be visible for the client **how** the state is represented in data fields of the class
- The class provides functionality to the client **independently** of its representation
- This allows to enforce **invariants**

359

## Static Fields and Methods

Declared with the keyword **static**.

- $\blacksquare$  Exist only once per class
- Are accessed directly via the class name rather than objects of the class. . .
- ...this is why it's not possible to access this from static methods.
- Observation: the **main** method is static! **public static void main(String[] args)**

#### Example: The **In** class

 $int f = In.  
**readInt()**$ 

Is defined in class In (next slide)

#### Example: The **In** class

**/\*\* This method skips white space and tries to read an integer. If the text does not contain an integer or if the number is too big, the value 0 is returned and the subsequent call of done() yields false. An integer is a sequence of digits, possibly preceded by '-'. \*/**

**public static int readInt(){ String s = readDigits(); // read as many digits as possible try { done = true; return Integer.parseInt(s); // trt to interpret string s as int } catch (Exception e) { done = false; return 0; // something other than digits reat, return 0 instead } }**

362